#### **Parallelization of An Example Program**

Examine a simplified version of a piece of Ocean simulation

• Iterative equation solver

Illustrate parallel program in low-level parallel language

- C-like pseudocode with simple extensions for parallelism
- Expose basic communication and synch. primitives that must be supported

## **Grid Solver Example**

 $0\quad 0\quad 0\quad 0\quad 0\quad 0\quad 0\quad 0\quad 0$ 

 $A[i,j] = 0.2 \times (A[i,j] + A[i,j-1] + A[i-1,j] +$  $A[i, j + 1] + A[i + 1, j]$ Expression for updating each interior point:

- Simplified version of solver in Ocean simulation
- Gauss-Seidel (near-neighbor) sweeps to convergence
	- interior n-by-n points of  $(n+2)$ -by- $(n+2)$  updated in each sweep
	- updates done in-place in grid, and diff. from prev. value computed
	- accumulate partial diffs into global diff at end of every sweep
	- check if error has converged (to within a tolerance parameter)
	- if so, exit solver; if not, do another sweep

```
1. int n; \angle /*size of matrix: (n + 2-by-n + 2) elements*/
2. float **A, diff = 0;
3. main()
4. begin
5. read(n) ; / /*read input parameter: matrix size*/
6. A \leftarrow malloc (a 2-d array of size n + 2 by n + 2 doubles);
7. initialize (A); /*initialize the matrix A somehow*/
8. Solve (A); \sqrt{\frac{8}{2}} /*call the routine to solve equation*/
9. end main
10. procedure Solve (A) \frac{\text{N}}{\text{N}} /*solve the equation system*/
11. float **A; /*A is an (n + 2)-by-(n + 2) array*/
12. begin
13. int i, j, done = 0;
14. float diff = 0, temp;
15. while (!done) do /*outermost loop over sweeps*/
16. diff = 0; \mathbf{d} \cdot \mathbf{f} = \mathbf{0} /*initialize maximum difference to 0*/
17. for i \leftarrow 1 to n do /*sweep over nonborder points of grid*/
18. for j \leftarrow 1 to n do
19. temp = A[i, j]; /*save old value of element*/
20. A[i,j] \leftarrow 0.2 * (A[i,j] + A[i,j-1] + A[i-1,j] +21. A[i, j+1] + A[i+1, j]); /*compute average*/
22. diff += abs(A[i, j] - temp);
23. end for
24. end for
25. if \left(\frac{diff}{n*n}\right) < TOL) then done = 1;
26. end while
27. end procedure
```
# **Decomposition**

•Simple way to identify concurrency is to look at loop iterations –*dependence analysis*; if not enough concurrency, then look further •Not much concurrency here at this level (all loops *sequential*) •Examine fundamental dependences, ignoring loop structure

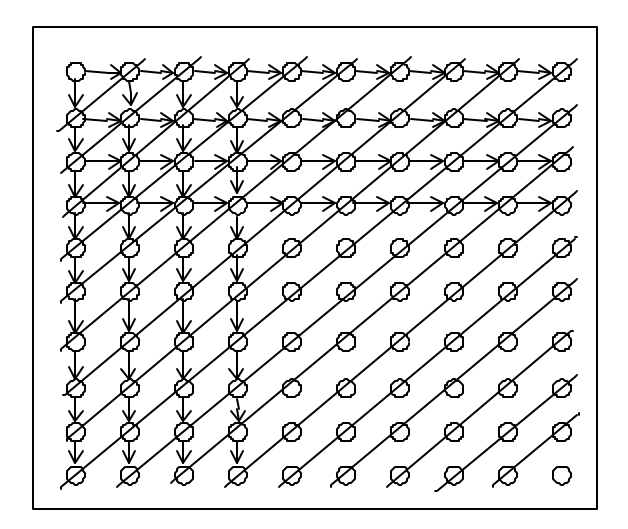

- Concurrency *O(n)* along anti-diagonals, serialization *O(n)* along diag.
- Retain loop structure, use pt-to-pt synch; Problem: too many synch ops.
- Restructure loops, use global synch; imbalance and too much synch

# **Exploit Application Knowledge**

•Reorder grid traversal: red-black ordering

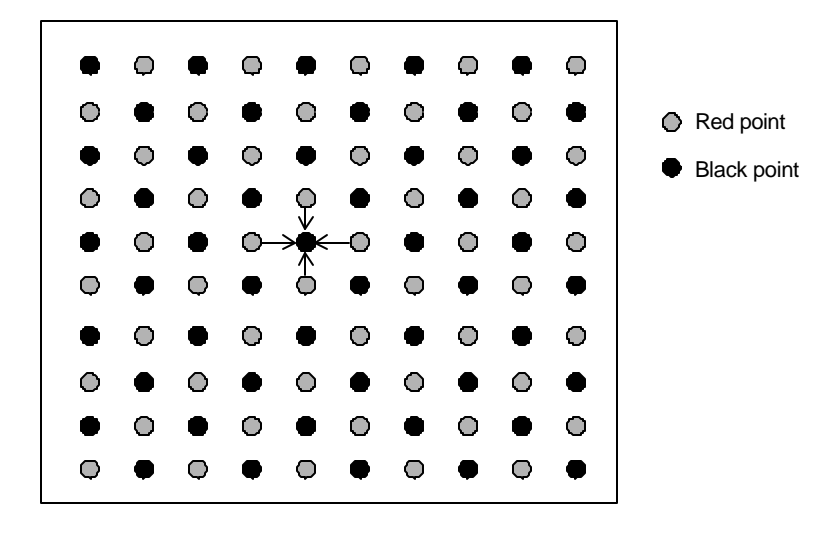

- Different ordering of updates: may converge quicker or slower
- Red sweep and black sweep are each fully parallel:
- Global synch between them (conservative but convenient)
- Ocean uses red-black; we use simpler, asynchronous one to illustrate
	- no red-black, simply ignore dependences within sweep
	- sequential order same as original, parallel program *nondeterministic*

# **Decomposition Only**

```
15. while (!done) do \frac{15}{2} /*a sequential loop*/
16. diff = 0;
17. for_all i \leftarrow 1 to n do \ell^* a parallel loop nest*/
18. for_all j \leftarrow 1 to n do
19. temp \leq A[i,j];20. A[i,j] \leftarrow 0.2 * (A[i,j] + A[i,j-1] + A[i-1,j] + 21. A[i,i+1] + A[i+1,i]):
21. A[i, j+1] + A[i+1, j]);<br>
22. diff + = abs(A[i, i] - te)22. diff \overline{f} abs(A[i,j] - temp);<br>23. end for all
           end for all
24. end for all<br>25. if \frac{diff}{in}if \left(\frac{di\,ff}{(n^*n)} \right) < TOL) then done = 1;
26. end while
```
- Decomposition into elements: degree of concurrency  $n^2$
- To decompose into rows, make line 18 loop sequential; degree *n*
- for\_al l leaves assignment left to system
	- but implicit global synch. at end of  $for\_all$  loop

## **Assignment**

*i p* •Static assignments (given decomposition into rows) –block assignment of rows: Row *i* is assigned to process –cyclic assignment of rows: process *i* is assigned rows *i*, *i+p*, and so on

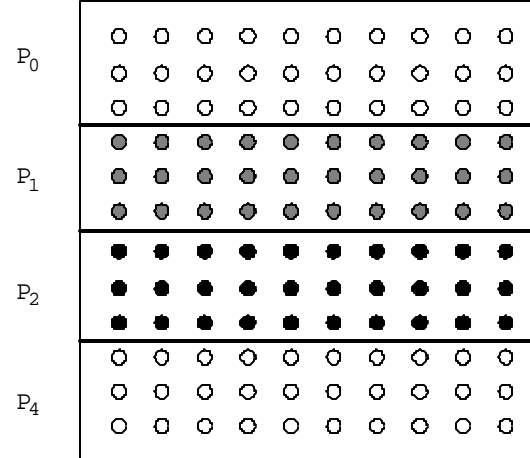

- Dynamic assignment
	- get a row index, work on the row, get a new row, and so on
- Static assignment into rows reduces concurrency (from *n* to *p*)
	- block assign. reduces communication by keeping adjacent rows together
- Let's dig into orchestration under three programming models

#### **Data Parallel Solver**

```
1. int n, nprocs; /*grid size (n + 2-by-n + 2) and number of processes*/
2. float **A, diff = 0;
3. main()
4. begin
5. read(n); read(nprocs); ; /*read input grid size and number of processes*/
6. A \leftarrow G_MALLOC (a 2-d array of size n+2 by n+2 doubles);
7. initialize(A): \qquad \qquad /*initialize the matrix A somehow*/
8. Solve (A); \frac{8}{100} /*call the routine to solve equation*/
9. end main
10. procedure Solve(A) \frac{\text{*}}{\text{4}} /*solve the equation system*/<br>11. float **A: \frac{\text{*}}{\text{4}} is an (n + 2-hv-n + 2) arra
11. float **A; /*A is an (n + 2-by-n + 2) array*/<br>12. begin
      begin
13. int i, j, done = 0;
14. float mydiff = 0, temp;
14a. DECOMP A[BLOCK,*, nprocs];
15. while (!done) do \frac{15}{2} /* outermost loop over sweeps*/
16. mydiff = 0; \bullet /*initialize maximum difference to 0^*/17. for_all i \leftarrow 1 to n do /*sweep over non-border points of grid*/
18. for_all j \leftarrow 1 to n do
19. temp = A[i, j]; /*save old value of element*/
20. A[i, j] \leftarrow 0.2 * (A[i, j] + A[i, j-1] + A[i-1, j] +21. A[i, j+1] + A[i+1, j]); /*compute average*/<br>22. mvdi f f += abs(A[i, i] - temp):
22. mydiff += abs(A[i,j] - temp);<br>23. end for all
           end for all
24. end for_all
24a. REDUCE (mydiff, diff, ADD);
25. if \left(\frac{di\,ff}{n^*n}\right) < TOL) then done = 1;
26. end while
27. end procedure
```
## **Shared Address Space Solver**

Single Program Multiple Data (SPMD)

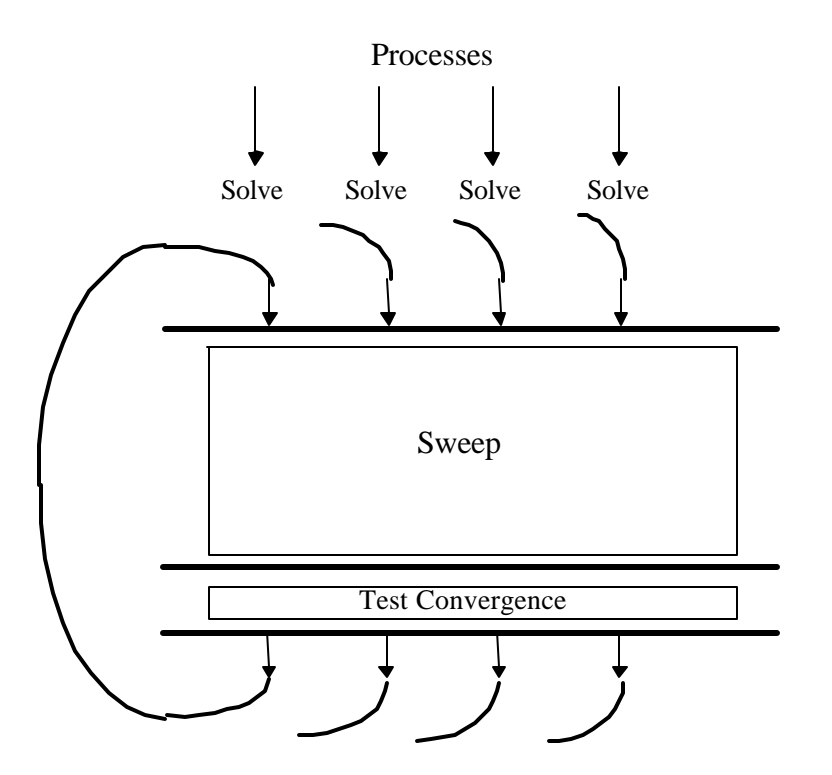

• Assignment controlled by values of variables used as loop bounds

```
1. int n, nprocs; /*matrix dimension and number of processors to be used*/<br>2a. float **A, diff; /*A is global (shared) array representing the grid*/
2a. float **A, diff; /*A is global (shared) array representing the grid*/
                                           /*diff is global (shared) maximum difference in current
                                           sweep*/
2b. LOCKDEC(diff_lock); /*declaration of lock to enforce mutual exclusion*/<br>2c. RARDEC(barl): /*barrier declaration for global synchronization bet
           2c. BARDEC (bar1); /*barrier declaration for global synchronization between
                                           sweeps*/
3. main()
4. begin
5. read(n); read(_{\texttt{nprocs}}); /*read input matrix size and number of processes*/
6. A \leftarrow \sigma_{\text{MALLOC}} (a two-dimensional array of size n+2 by n+2 doubles);
7. initialize(A); /*initialize A in an unspecified way*/<br>8a. SPEATE (PRESSE) SOLVE A):
               8a. CREATE (nprocs–1, Solve, A);
8. Solve(A); \frac{1}{8} Solve(A); \frac{1}{8} Solve(A); \frac{1}{8} Solve END (process = 1); \frac{1}{8} wait for all child processes created to
8b. WAIT_FOR_END (nprocs-1); /*wait for all child processes created to terminate*/<br>9. end main
       9. end main
10. procedure Solve(A)
11. float **A; \frac{1}{2} float \frac{1}{2}, \frac{1}{2} float \frac{1}{2}, \frac{1}{2} float \frac{1}{2}, \frac{1}{2} float \frac{1}{2}, \frac{1}{2}as in the sequential program*/
12. begin<br>13. int
           int i,j, _{\text{pid}}, done = 0;
14. float temp, _{\text{mydiff}} = 0; /*private variables*/
14a. int mymin = 1 + (pid * n/nprocs); /*assume that n is exactly divisible by*/
14b. int mymax = mymin + n/nprocs - 1 /*nprocs for simplicity here*/
15. while (!done) do /*outer loop over all diagonal elements*/
16. mydiff
= diff 
=
0
                                                       /*set global diff to 0 (okay for all to do it)*/
16a. BARRIER(bar1, nprocs); /*ensure all reach here before anyone modifies diff*/
17. for i \leftarrow \texttt{mymb} to \texttt{myms} do /*for each of my rows*/
18. for j \leftarrow 1 to n do
                                                       /* for all nonborder elements in that row*/
19. temp = A[i, j];<br>20. A[i, i] = 0.220. A[i, j] = 0.2 * (A[i, j] + A[i, j-1] + A[i-1, j] + 21.21. A[i, j+1] + A[i+1, j]);<br>
22. \text{mydiff} = \text{abs}(A[i, i] - t)22. mgdiff \neq abs(A[i,j] - temp);<br>23. endfor
                   endfor
24. 
               endfor
25a. L \circ cK(\text{diff\_lock}); /*update global diff if necessary*/<br>25b. di ff + = \text{width}:
25b. diff + = \sqrt{m}ydiff;
25c. UNLOCK(diff lock);
25d. BARRIER(bar1, nprocs); /*ensure all reach here before checking if done*/
25e. if \left(\frac{di\,ff}{(n^*n)} \right) < TOL) then done = 1; /*check convergence; all get
                                                                       same answer*/
25f. BARRIER(bar1, nprocs);
26. endwhile<br>27. end procedui
       end procedure
```
## **Notes on SAS Program**

- SPMD: not lockstep or even necessarily same instructions
- Assignment controlled by values of variables used as loop bounds
	- unique pid per process, used to control assignment
- Done condition evaluated redundantly by all
- Code that does the update identical to sequential program
	- each process has private mydiff variable
- Most interesting special operations are for synchronization
	- accumulations into shared diff have to be mutually exclusive
	- why the need for all the barriers?

#### **Need for Mutual Exclusion**

• Code each process executes:

load the value of diff into register r1 add the register r2 to register r1 store the value of register r1 into diff

• A possible interleaving:

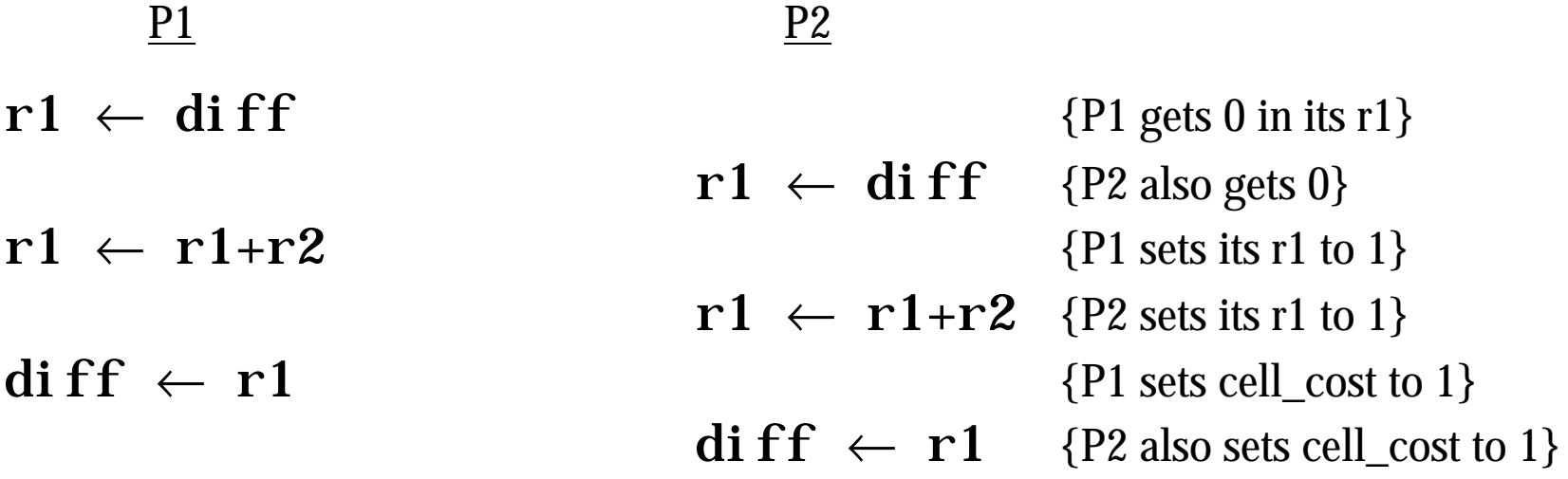

• Need the sets of operations to be atomic (mutually exclusive)

## **Mutual Exclusion**

Provided by LOCK-UNLOCK around *critical section*

- Set of operations we want to execute atomically
- Implementation of LOCK/UNLOCK must guarantee mutual excl.

Can lead to significant serialization if contended

- Especially since expect non-local accesses in critical section
- Another reason to use private mydiff for partial accumulation

# **Global Event Synchronization**

BARRIER(nprocs): wait here till nprocs processes get here

- Built using lower level primitives
- Global sum example: wait for all to accumulate before using sum
- Often used to separate phases of computation

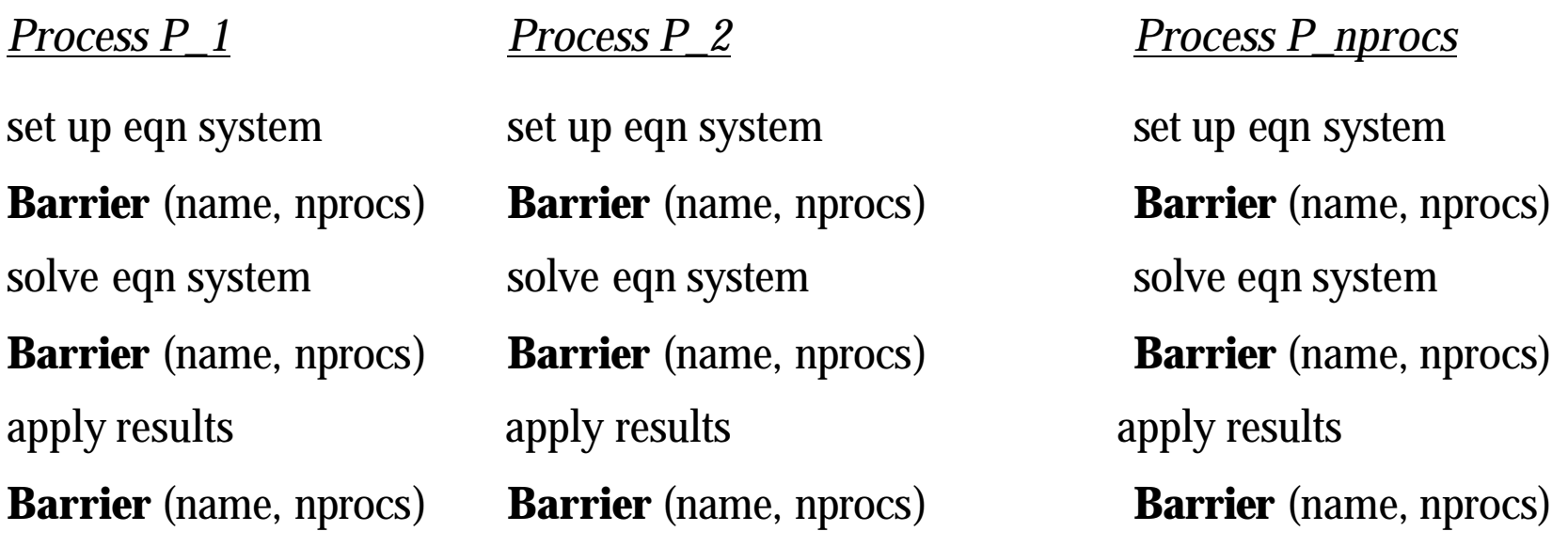

• Conservative form of preserving dependences, but easy to use

#### WAIT\_FOR\_END (nprocs-1)

# **Pointt-to-point Event Synch (Not Used Here)**

One process notifies another of an event so it can proceed

- Common example: producer-consumer (bounded buffer)
- Concurrent programming on uniprocessor: semaphores
- Shared address space parallel programs: semaphores, or use ordinary variables as flags

 $P_1$   $P_2$  $A = 1;$ a: while (flag is 0) do nothing; b: flag  $= 1;$ print A;

•*Busy-waiting* or *spinning*

#### **Group Event Synchronization**

Subset of processes involved

- Can use flags or barriers (involving only the subset)
- Concept of producers and consumers

Major types:

- Single-producer, multiple-consumer
- Multiple-producer, single-consumer
- Multiple-producer, single-consumer

### **Message Passing Grid Solver**

- Cannot declare A to be shared array any more
- Need to compose it logically from per-process private arrays
	- usually allocated in accordance with the assignment of work
	- process assigned a set of rows allocates them locally
- Transfers of entire rows between traversals
- Structurally similar to SAS (e.g. SPMD), but orchestration different
	- data structures and data access/naming
	- communication
	- synchronization

```
1. int pid, n, 
b
                                                ; /*process id, matrix dimension and number of
                                                processors to be used*/
2. float **myA;
3. main()
4. begin
5. read(n); read(nprocs); /*read input matrix size and number of processes*/<br>8a. create (nprocs-1, solve);
          CREATE (nprocs-1, Solve);<br>Solve();
8b. Solve(); \frac{1}{8} Solve(); \frac{1}{8} Solvet(); \frac{1}{8} Mexit for all child processes created to t
          8c. WAIT_FOR_END (nprocs–1); /*wait for all child processes created to terminate*/
9. end main
10. procedure Solve()
11. begin
13. int i,j, pid, n' = n/nprocs, done = 0;
14. float temp, \text{temp}, \text{temp}, \text{temp}, \text{input} = 0; /*private variables*/
6. myA \leftarrow \text{malloc}(a \text{ 2-d array of size } [n/nprocs + 2] \text{ by } n+2);/*my assigned rows of A*/
7. initialize (\mathbf{m} \times \mathbf{r}); /*initialize my rows of A, in an unspecified way*/
15. while (!done) do
16. mydiff = 0;<br>16a. if (pid != 0) then sgnp (\&m v<sup>s</sup> [1, 0], n * size
16a. if (pid != 0) then s_{\text{END}}(k_{\text{myA}}[1,0], n^*sizeof(float), pid-1,R \circ w);<br>16b. if (pid = nprocs-1) then
          if (\text{pid} = \text{nprocs-1}) then
             SEND(\&_{myA}[n', 0], n^*SiZeof(float),pi d+1,Row);16c. if (pid != 0) then RECEIVE(&myA[0,0],n*sizeof(float),pid-1,ROW);
          if (pid != nprocs-1) then
             RECEIVE(\&mya[n'+1,0],n*sinzeof(float), pid+1,Row);/*border rows of neighbors have now been copied
                                                into myA[0,*] and myA[n'+1,*]*/17. for i \leftarrow 1 to n' do
                   ← 1 to n' do \gamma /*for each of my (nonghost) rows*/
18. for j \leftarrow 1 to n do<br>19. temp = \text{m y a}[i, i]
                                                /* for all nonborder elements in that row*/
19. temp = _{m \times A}[i,j];<br>20. _{m \times A}[i,j] = 0.2<sup>*</sup>
20. my_A[i,j] = 0.\overline{2} * (my_A[i,j] + my_A[i,j-1] + my_A[i-1,j] + 21.21. \begin{array}{c} \texttt{myA}[i,j+1] + \texttt{myA}[i+1,j])\text{;} \\ 22. \texttt{mydiff} + \texttt{abs}(\texttt{myA}[i,i] - \texttt{te}) \end{array}22. m_ydiff \; += \; abs(m_yA[i,j] \; - \; temp);<br>23. endfor
23. endfor
          endfor
                                                /*communicate local diff values and determine if
                                                done; can be replaced by reduction and broadcast*/
25a. if (pid != 0) then \frac{\pi}{25h} /*process 0 holds global total diff*/<br>25b. size of (fl oat). 0. pier):
25b. SEND (mydiff, sizeof(float), 0, DIFF);<br>25c. RECEIVE(done, sizeof(int), 0, DONE);
                 RECEIVE(done, sizeof(int), 0, DONE);
25d. else \ell^*pid 0 does this*/
25e. for i \leftarrow 1 to nprocs-1 do \frac{1}{2} for each other process*/
25f. RECEIVE(tempdiff,sizeof(float),*,DIFF );
25g. m \times d \text{ if } t = \text{ templif } f; /*accumulate into total*/<br>25h. endfor
25h. endfor<br>25i if (my
             if (mydiff/(n*n) < T0L) then done = 1;
25j. for i \leftarrow 1 to nprocs-1 do \frac{1}{2} /*for each other process*/
25k. SEND (done, sizeof(int), i, DONE);<br>251. endfor
251. endfor<br>25m. endif
          endi f
26. endwhile
27. end procedure
```
# **Notes on Message Passing Program**

- Use of ghost rows
- Receive does not transfer data, send does
	- unlike SAS which is usually receiver-initiated (load fetches data)
- Communication done at beginning of iteration, so no asynchrony
- Communication in whole rows, not element at a time
- Core similar, but indices/bounds in local rather than global space
- Synchronization through sends and receives
	- Update of global diff and event synch for done condition
	- Could implement locks and barriers with messages
- Can use REDUCE and BROADCAST library calls to simplify code

```
/*communicate local diff values and determine if done, using reduction and broadcast*/
25b. REDUCE(0, mydiff, sizeof(float), ADD);<br>25c. if (pid == 0) then
          if (pid == 0) then
25i. if (mydiff/(n*n) < TOL) then done = 1;<br>25k. endif
25k. endif<br>25m. brc
```

```
BROADCAST<sup>(0, done, sizeof(int), DONE);</sup>
```
# **Send and Receive Alternatives**

Can extend functionality: stride, scatter-gather, groups

Semantic flavors: based on when control is returned

Affect when data structures or buffers can be reused at either end

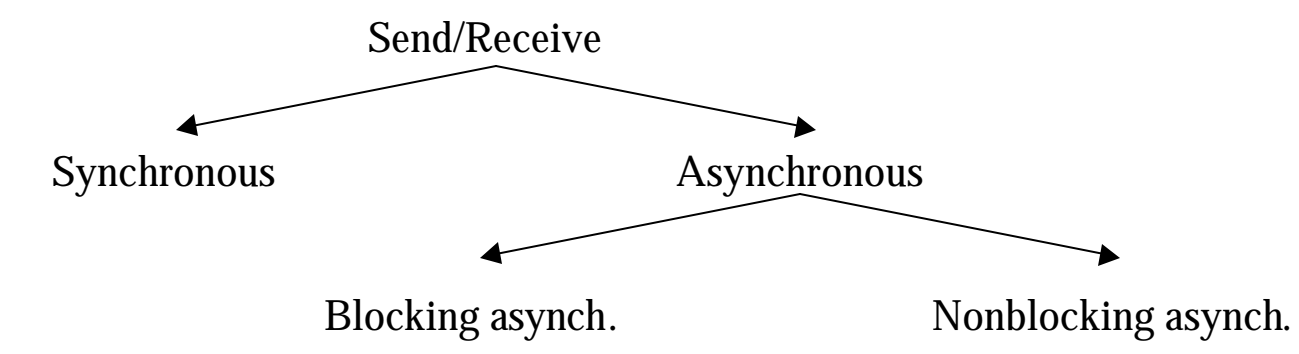

- Affect event synch (mutual excl. by fiat: only one process touches data)
- Affect ease of programming and performance

Synchronous messages provide built-in synch. through match

• Separate event synchronization needed with asynch. messages

With synch. messages, our code is deadlocked. Fix?

# **Orchestration: Summary**

Shared address space

- Shared and private data explicitly separate
- Communication implicit in access patterns
- No *correctness* need for data distribution
- Synchronization via atomic operations on shared data
- Synchronization explicit and distinct from data communication

Message passing

- Data distribution among local address spaces needed
- No explicit shared structures (implicit in comm. patterns)
- Communication is explicit
- Synchronization implicit in communication (at least in synch. case)
	- mutual exclusion by fiat

# **Correctness in Grid Solver Program**

Decomposition and Assignment similar in SAS and message-passing Orchestration is different

• Data structures, data access/naming, communication, synchronization

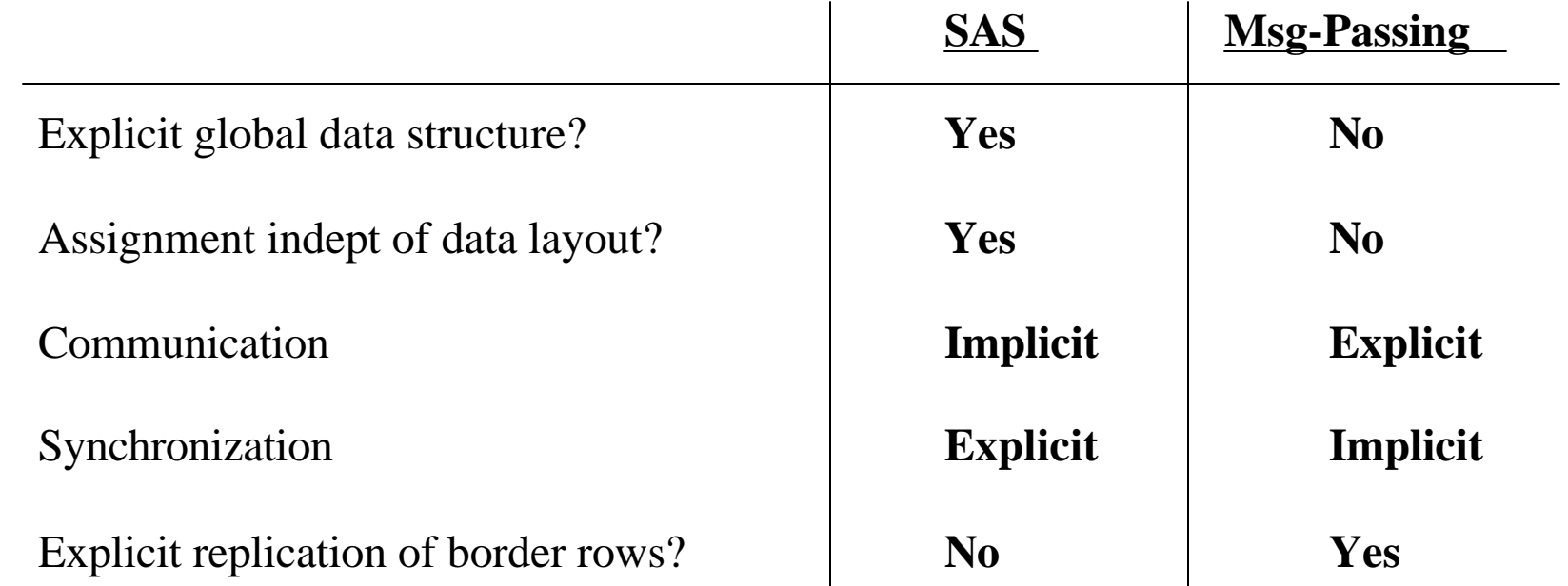

Requirements for performance are another story ...